### Лекция № 2

#### Основные типы данных

Основным средством хранения данных, обрабатываемых программой, являются ячейки памяти. Вся память компьютера является однородной и представляет собой единый массив адресуемых ячеек — байтов, представляющих собой группу из восьми бит, носителей минимальной порции информации.

Определение. Бит - двоичная единица; минимальное количество информации, соответствует той информации, которая лоставляется пользователю при приеме одного из двух равновероятностных сообщений.

Байт — минимальная адресуемая ячейка памяти; объем: 1 байт = 8 бит.

Переменная базового типа представляет собой байт или группу байт, которые обрабатываются как единое целое и имеющее имя - идентификатор. Информация, хранящаяся в этой группе, воспринимается как единое число целого или вещественного типа. Типы данных (базовые) используемые в языке С (и C++) представлены в таблице 1 (см. Приложение).

### Описание переменных

Описание переменных в программе С (и C++) выполняется следующим образом:

[класс памяти] < тип> < список переменных>;

Примеры описания:

```
int v; // переменная целого типа
long int w; // переменная типа целого длинного
unsigned int i, j, k; // несколько переменных целого типа без знака
float x, y, z; // несколько переменных вещественного типа<br>long double p, r, s, t; // несколько переменных вещественного типа
                              // максимальной точности
            // переменная для хранения символов
char f;
```
При написании текста программы в некоторых случаях, например при вылелении памяти, требуется учитывать размер переменной, то есть, сколько байт она занимает. Тогда можно не указывать конкретное число (то есть константу), а заставить проделать это компилятор, обратившись к функции sizeof ().

```
Пример: k = sizeof (long double) * 10; // k coxpahtub kõjuvuectbo bäät heobxogimhik// для запоминания 10 элементов типа long double
        m = sizeof (n); // в m сохранится количество байт, которые занимает n
```
В языке С (и C++) нет переменных логического типа. Но надо, что отметить в последующих версиях такой тип введен.

### Операторы в языке C++

Оператор представляет собой составную конструкцию и является основным строительным боком программы.

Определение. Операнд - то над чем выполняется действие. Операция — суть действие над операндом. Операции обладают приоритетами. Выражение — объединение операций и операндов.

Пример:  $-56$  $a+b$  $c/d$  $-a$ 

Операции выполняются слева направо, если имеют один приоритет. Но операции языка С (и C++) имеют приоритеты, то есть операции с большим приоритетом выполняются раньше остальных. Приоритеты операция языка С (и C++) указаны в таблице 2 (см. Приложение). Операции делятся на три группы:

Унарные — выполняемые нал олним операндом:

- Бинарные выполняемые над двумя операндами;
- Тернарные выполняемые над тремя операндами.

Порядок выполнения операций определяется приоритетом операций и их расположением слева направо. Так же этот порядок можно изменять, используя круглые скобки, которые задают выражению, заключенному в них, более высокий приоритет. То есть, как и в математике, выражение, заключенное в скобки, имеет более высокий приоритет и вычисляется предварительно, а уже потом его значение участвует в операциях указанных между скобок.

Следует особо отметить унарные операции автоматического инкрементирования "++" и декрементирования "--". При воздействии на операнд такие операции приводят к увеличению или уменьшению текущего его значения на единицу. Так при применении к целому числу его значение увеличивается или уменьшается на единицу. А при воздействии на типизированный указатель увеличивает его значение так, чтобы указатель стал ссылаться на следующий или предыдущий элемент. При этом операции инкрементирования и декрементирования разделяют на два типа:

- $\bullet$ префиксные — воздействуют на операнд и изменяют его значение до того как операнд будет участвовать в дальнейших вычислениях;
- постфиксные воздействуют на операнд и изменяют его значение после того как операнд будет участвовать в дальнейших вычислениях.

Операции инкрементирования и декрементирования не рекомендуется применять к одной и той же переменной многократно в одном выражении, так как это усложняет чтение такого оператора, да точный порядок выполнения этих пре/постфиксных операций зависит от конкретного компилятора. Помимо этого надо быть осторожным с применением этих операций в логических выражениях. Вычисление логических выражений оптимизируется, и часть логического выражения может не вычисляться и, как следствие, пре/постфиксная операция оказавшаяся в этой части тоже не будет выполнена.

Итак, в языке С (и C++) следующие конструкции являются эквивалентными, а значение переменной будет изменяться одинаково, если она поучаствует в одном из следующих операторах:

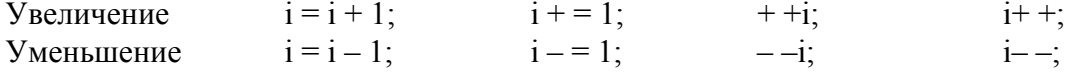

Но результаты операторов, в которых используются префиксные или постфиксные операции будут различны:

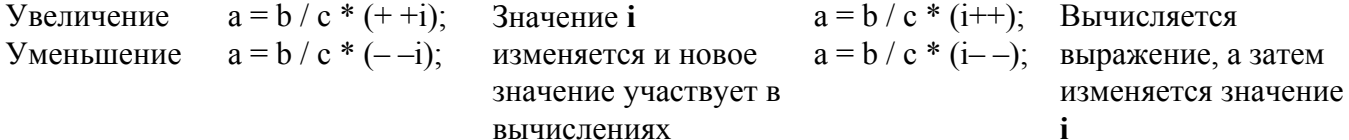

Определение. Оператор — законченная инструкция для компьютера. Признаком оператора является наличие знака ";" на конце (то есть, как правило это выражение с ";" на конце). ";" — входит в синтаксис оператора, является его неотъемлемой частью (в языке Pascal ";" разделитель).

Итак, операторы это основные строительные блоки программы, а программа — суть последовательность операторов с добавлением небольшого количества знаков пунктуации.

В языке C++ операторы, помимо основного их лействия, возврашают значение, которое может использоваться как операнд в других операторах. Более того операция «,» в языке С (и C++) позволяет объединить несколько операторов в один, причем, его значение будет равно значению последнего выполняемого оператора из числа объединенных (то есть самого правого).

Операторы языка С (и C++) перечислены в таблице 3 (см. Приложение).

### Оператор присваивания

Основным оператором в языке программирования является оператор присваивания. Его назначение достаточно просто - указать, какие вычисления необходимо выполнить и куда положить результат. Общий вид оператора присваивания:

<переменная> = <выражение>;

Примеры:  $y = 5.8 + a/b - f + x*y$  $t = 2*3.141516*R$ :

Результат работы оператора: вычисленное значение выражения в правой части преобразуется к типу переменной в левой части и затем помещается в эту переменную.

Значением оператора присваивания является результат значения выражения в правой части, преобразованный к типу объекта в левой части. То есть, вычисленное значение выражения укладывается в переменную, указанную в левой части, и доступно как значение оператора. Оператор присваивания, как операция, может использоваться в выражениях наравне с любыми операциями. Как отмечалось ранее в языке С (и C++) можно объединить несколько операторов в один перечисли их через запятую, а значение такого оператора будет равно значению последнего, правого. На основе оператора присваивания правильными будут и такие конструкции:

 $i = 0$ ,  $j = 1$ ; — обеспечивает присваивание переменным  $i$ ,  $j$  и имеет свое значение равное 1, но оно никак не используется;

 $x = (i = 0, j = 1);$  - здесь значение всего оператора (а точнее правого оператора) присваивается  $x$ , то есть:  $x = 1$ .

## Условный оператор

Программа представляет собой последовательный список операторов, которые и выполняются в такой последовательности. Но, как правило, в ходе выполнения вычислений приходится выполнять анализ промежуточных результатов и менять линейный порядок выполнения операторов. Условный оператор и предназначен для организации ветвящихся вычислений. Общий вид условного оператора:

if (выражение) оператор;

Выражение, указанное в круглых скобках, в общем случае, является целочисленным. Если же это не так, то результат вычисления этого выражения приводится к целочисленному типу.

Записываться это выражение может в форме сходной с другими языками, в виде логического выражения, например  $a > b$ . Правила языка С (и C++) предполагают, что результатом логического выражения будет целое число общего вида (то есть 1-2 байта, знаковое или беззнаковое), равное 1 при выполнении условия, и 0 — при невыполнении.

Помимо этого, выражение может быть простым арифметическим выражением целочисленного типа. Если значение выражения не целочисленное, то оно приводится к целочисленному типу.

Порядок выполнения условного оператора следующий. Если значение выражения равно 1 (в общем случае отлично от нуля; если выражение логическое и оно истинно), то оператор выполняется. Если значение выражения равно 0 (если выражение логическое и оно ложно), то оператор не выполняется, а программа переходит к выполнению оператора, следующего за условным.

Указанная форма условного оператора является сокращенной формой оператора. Полная форма условного оператора:

> if (выражение) оператор  $1$ ; else oneparop  $2$ ;

Порядок выполнения: если логическое выражение истинно (или целочисленное арифметическое отлично от нуля) то выполняется оператор 1; иначе выполняется оператор 2. После этого выполняется оператор, следующий за условным оператором.

Логику работы условного оператора полной формы и сокращенной легко увидеть в графическом отображении работы алгоритма — в виде блок-схемы.

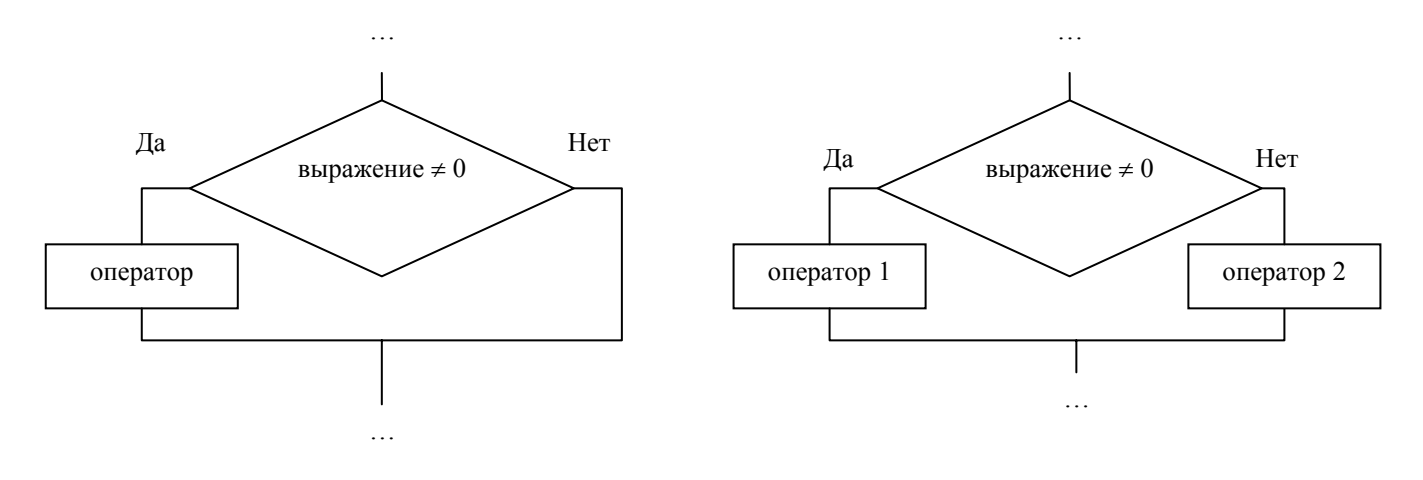

а) сокращенная форма б) полная форма Рис. Блок-схемы работы условного оператора

Если оператор составной, то используют блоковые скобки "{}". То есть в самом общем виде условный оператор имеет вид:

```
if (выражение)
 {oneparop1:}оператор 2;
  оператор N;
 \}else
 {oneparop1;оператор 2;
  оператор М;
 \};
```
Необходимо учитывать, что выполнение выражений, содержащих логические операции, оптимизируется. То есть оно может выполняться не полностью. Так если два логических выражения соединены операцией или (знак "||"), а левая часть истина, то нет необходимости вычислять правую (ведь результат и так будет истина). А если два логических выражения соединены операцией и (знак "&&") а левая часть ложь, то нет необходимости вычислять правую (ведь результат и так будет ложь). Результаты операций логических и и или указаны в таблице 4 (см. Приложение).

Поэтому при формировании логических выражений  $\mathbf{c}$ использованием префиксных/постфиксных операций необходимо быть осторожным. Так как, если часть выражения не будет выполняться, то и не отработает операция префиксного/постфиксного изменения переменной, указанная в этой части.

В языке С (и C++) приведение результата логического выражения к целочисленному значению делает возможным смешанные логико-арифметические операции, например:

 $f = (a > b) * (c + d) + (a \le b) * (c - d);$ 

В простейших случаях вместо условного оператора может быть использована тернарная операция. В общем виде эта операция имеет вид:

```
операнд 1 ? операнд 2 : операнд 3
```
и возвращает значение операнда 2 или операнда 3, в зависимости от значения операнда 1. Пример использования:

 $f = (a > b)$  ?  $(c + d)$  :  $(c - d)$ ;

Рыбалка С.А., Шкатова Г.И. Лекции по C++

Здесь значение переменной f будет равно c + d, если условие выполняется (то есть a > b), а в противном случае (то есть a ≤ b) переменной f будет присвоено результат вычисления c - d.

# Приложение

Таблица 1

Базовые типы переменных языка C++

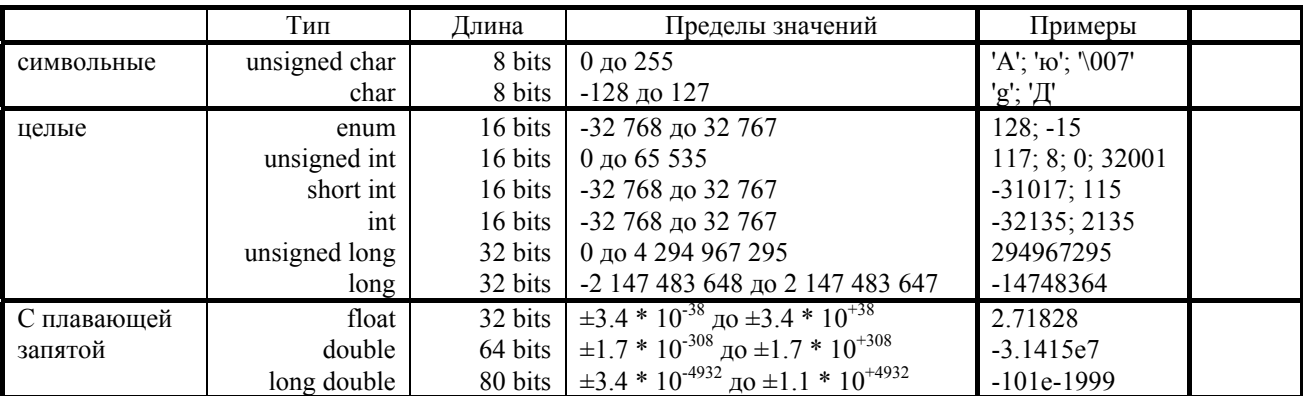

Таблица 2

## Операции Си в порядке убывания приоритета

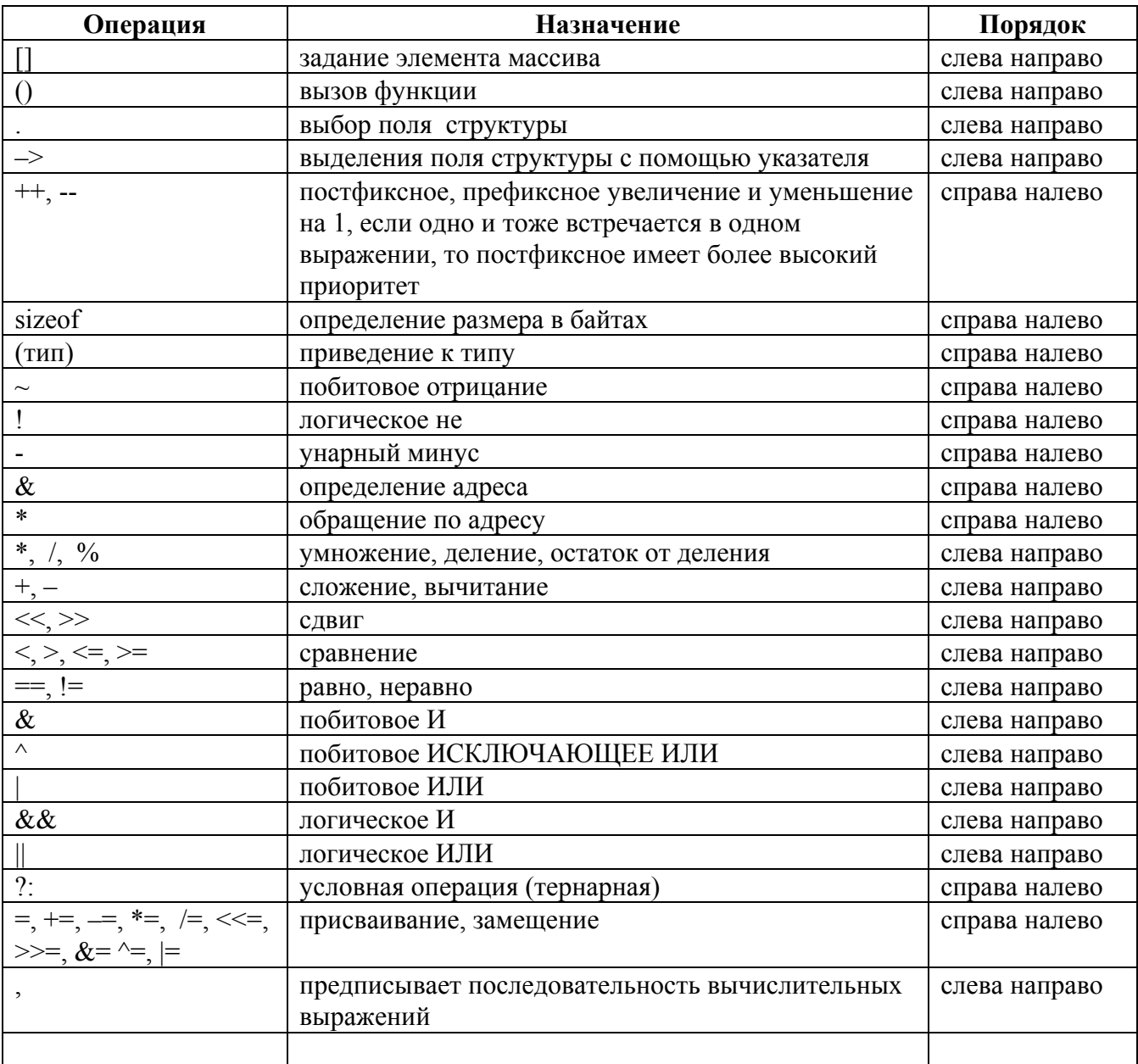

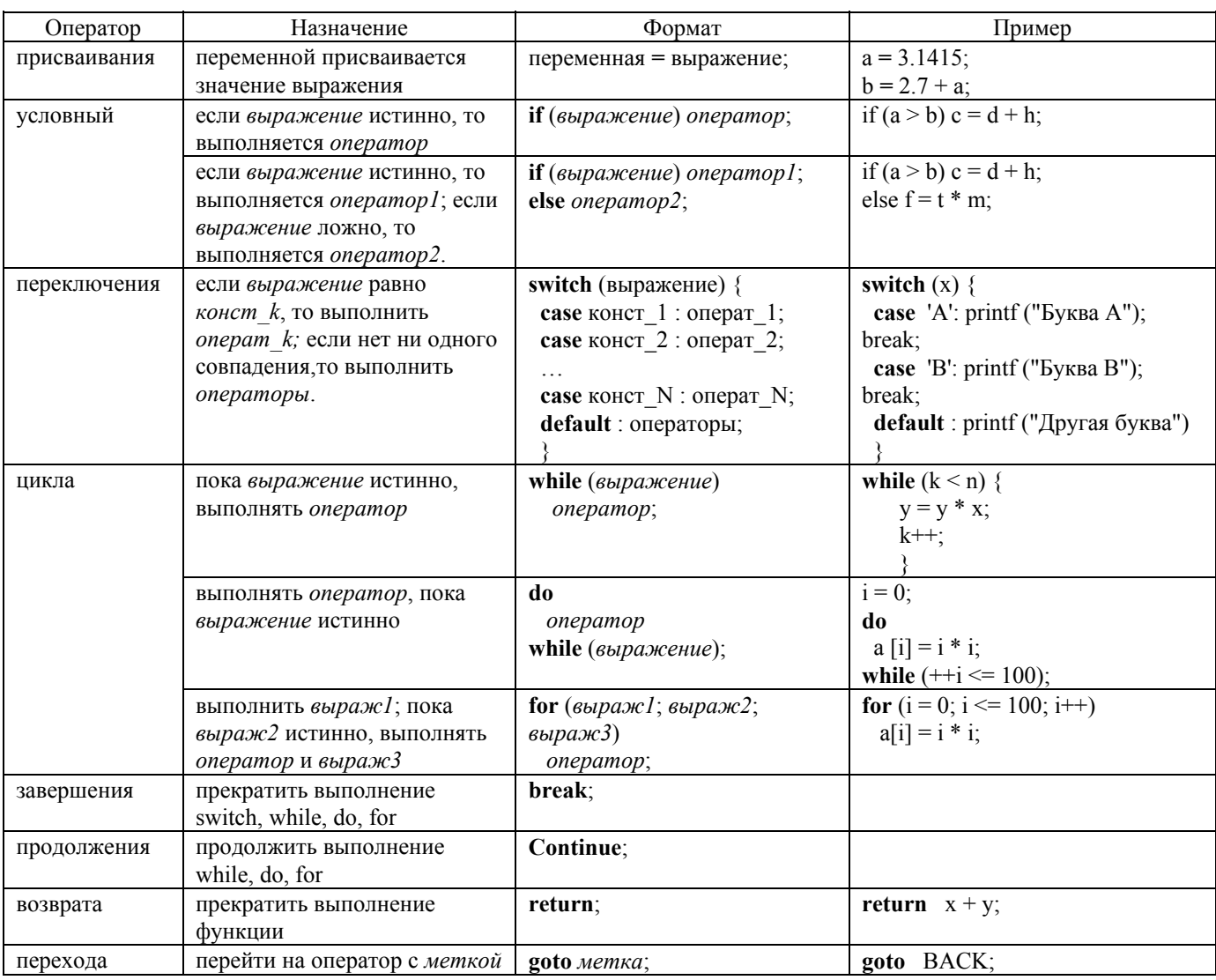

## Операторы языка С++

## Таблица 4

## Логические операции логические "И" (&&) и "ИЛИ" (||)

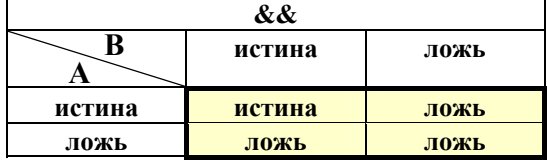

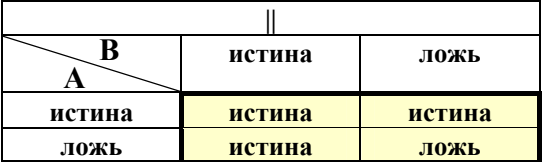